# Package 'MQmetrics'

October 14, 2021

Type Package

Title Quality Control of Protemics Data

Version 1.0.0

Description The package MQmetrics (MaxQuant metrics) provides a workflow to analyze the quality and reproducibility of your proteomics mass spectrometry analysis from MaxQuant.Input data are extracted from several MaxQuant output tables, and produces a pdf report. It includes several visualization tools to check numerous parameters regarding the quality of the runs.It also includes two functions to visualize the iRT peptides from Biognosysin case they were spiked in the samples.

biocViews Infrastructure, Proteomics, MassSpectrometry, QualityControl, DataImport

License GPL-3

Encoding UTF-8

RoxygenNote 7.1.1

Imports ggplot2, readr, magrittr, dplyr, purrr, reshape2, gridExtra, utils, stringr, chron, ggpubr, stats, cowplot, RColorBrewer, ggridges, tidyr, scales, grid, rlang, ggforce, grDevices, gtable, plyr, knitr, rmarkdown

VignetteBuilder knitr

**Suggests** testthat  $(>= 3.0.0)$ 

#### Config/testthat/edition 3

git\_url https://git.bioconductor.org/packages/MQmetrics

git\_branch RELEASE\_3\_13

git\_last\_commit f3e2d25

git\_last\_commit\_date 2021-05-19

Date/Publication 2021-10-14

Author Alvaro Sanchez-Villalba [aut, cre], Thomas Stehrer [aut], Marek Vrbacky [aut]

Maintainer Alvaro Sanchez-Villalba <sanchezvillalba.alvaro@gmail.com>

## <span id="page-1-0"></span>R topics documented:

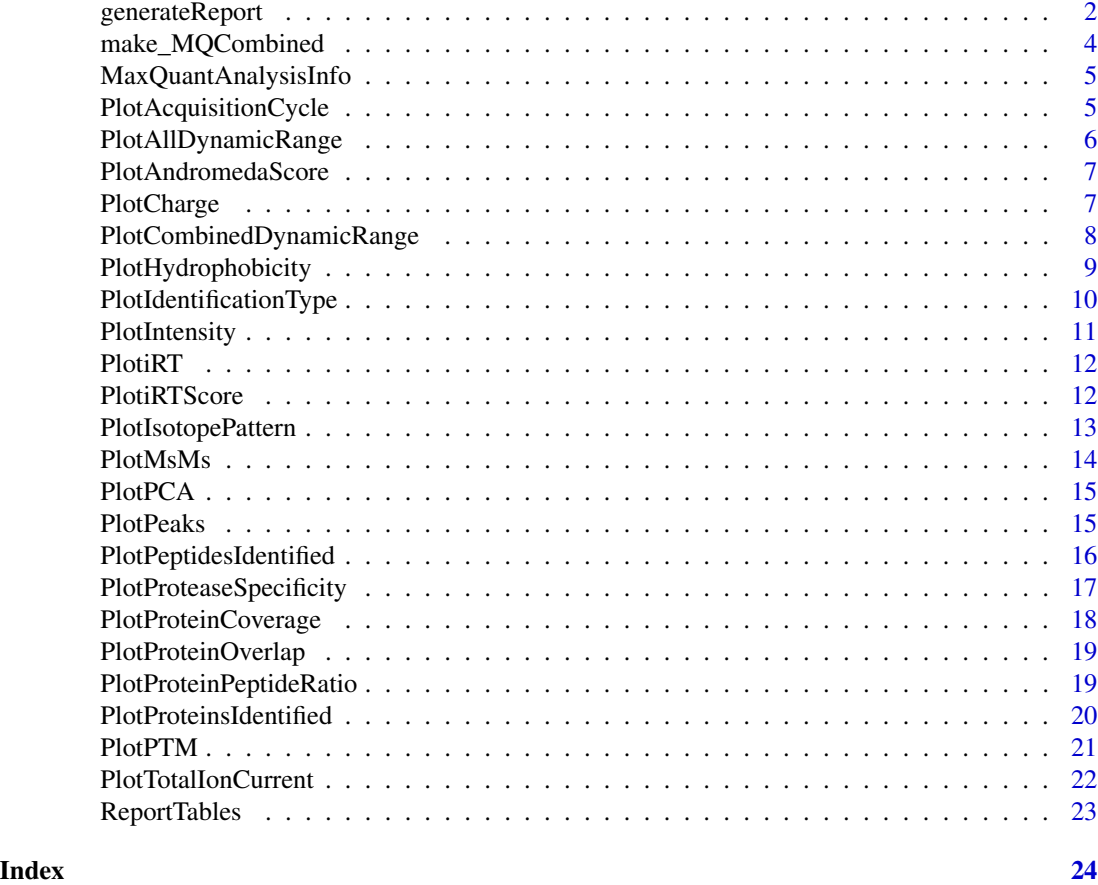

generateReport *Generates a report including all the plots of MQmetrics.*

### Description

Generates a report including all the plots of MQmetrics.

#### Usage

```
generateReport(
 MQPathCombined,
 output\_dir = getwd(),
 name_output_file = "MQmetrics_report.pdf",
  remove_contaminants = TRUE,
  log\_base = 2,
  long_names = FALSE,
  sep_names = NULL,
```
### generateReport 3

```
intensity_type = "Intensity",
 palette = "Set2",
 UniprotID = NULL,
  segment_width = 1,
  show_shade = TRUE,
 percent_proteins = 0.9,
  show_calibrated_rt = FALSE,
  tolerance = 0.001,show_max_value = TRUE,
 peptides_modified = 1,
 show_median = TRUE,
 size_median = 1.5,
 binwidth = 0.1,
 plot_unmodified_peptides = FALSE,
 plots_per_page = 5
\mathcal{L}
```
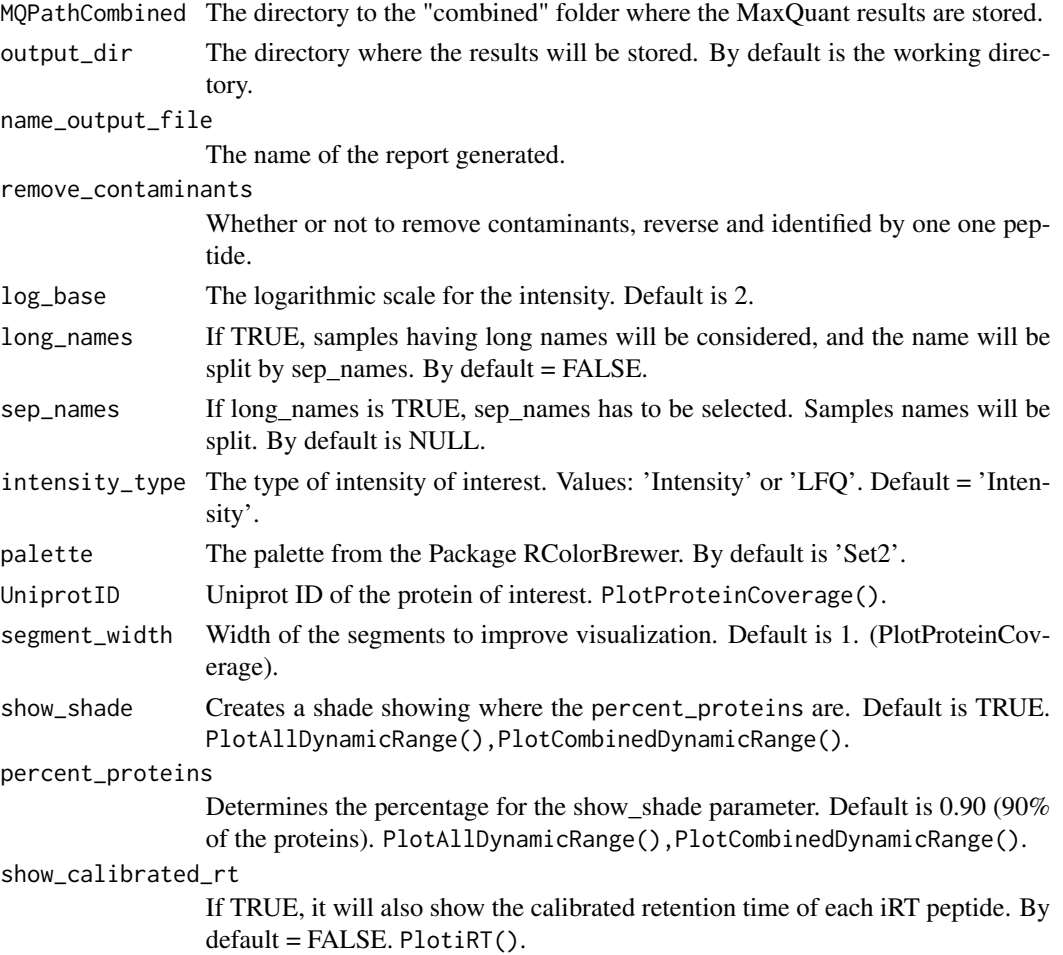

<span id="page-3-0"></span>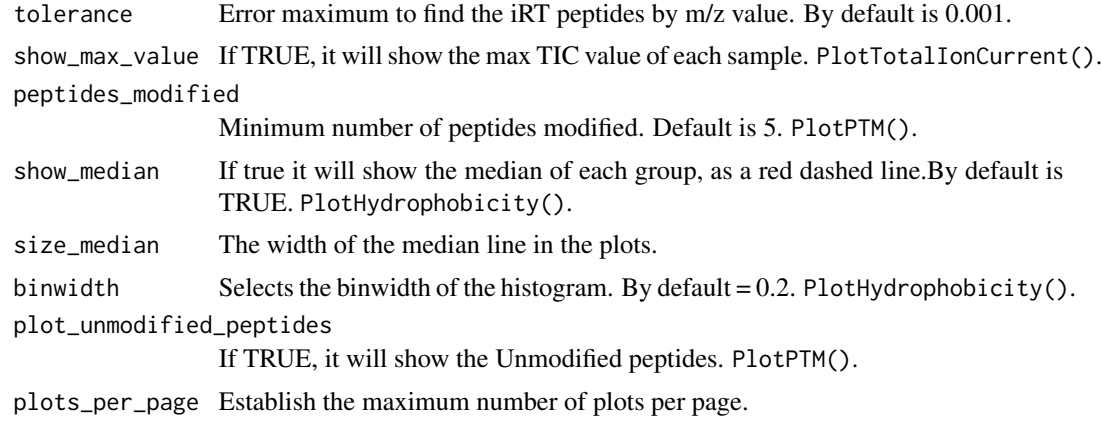

#### Value

A pdf document with all the results of MQmetrics package.

#### Examples

```
## Not run:
MQPathCombined <- system.file('extdata/combined/', package = 'MQmetrics')
generateReport(MQPathCombined)
```
## End(Not run)

make\_MQCombined *Read MaxQuant Tables From Directory*

#### Description

Read MaxQuant Tables From Directory

#### Usage

```
make_MQCombined(MQPathCombined, remove_contaminants = TRUE)
```
#### Arguments

MQPathCombined The directory to the "combined" folder where the MaxQuant results are stored. remove\_contaminants

> Whether or not to remove contaminants, reverse and identified by one one peptide.

#### Value

The files from the MaxQuant with the contaminants and Reverse hits removed.

#### <span id="page-4-0"></span>Examples

```
MQPathCombined <- system.file("extdata/combined/", package = "MQmetrics")
MQCombined <- make_MQCombined(MQPathCombined)
```
MaxQuantAnalysisInfo *Experiment Information*

#### Description

Experiment Information

#### Usage

MaxQuantAnalysisInfo(MQCombined)

#### Arguments

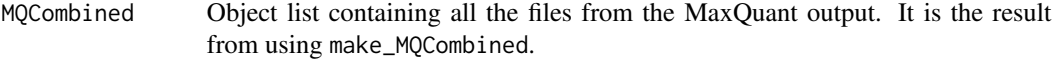

#### Value

Returns the time in hours:minutes that lasted the whole Experiment.

#### Examples

```
MQPathCombined <- system.file("extdata/combined/", package = "MQmetrics")
MQCombined <- make_MQCombined(MQPathCombined)
MaxQuantAnalysisInfo(MQCombined)
```
PlotAcquisitionCycle *Acquisition Cycle and MS/MS*

#### Description

Acquisition Cycle and MS/MS

#### Usage

```
PlotAcquisitionCycle(MQCombined, palette = "Set2", plots_per_page = 5)
```
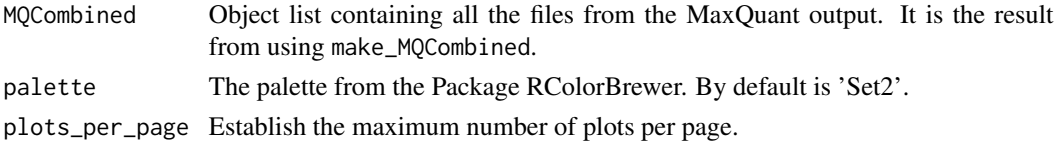

#### <span id="page-5-0"></span>Value

Two plots per sample, one with the cycle tyme vs retention time, and MS/MS count vs retention time.

#### Examples

```
MQPathCombined <- system.file("extdata/combined/", package = "MQmetrics")
MQCombined <- make_MQCombined(MQPathCombined)
PlotAcquisitionCycle(MQCombined)
```
PlotAllDynamicRange *Plots the dynamic range for all samples*

#### Description

Plots the dynamic range for all samples

#### Usage

```
PlotAllDynamicRange(MQCombined, show_shade = TRUE, percent_proteins = 0.9)
```
#### Arguments

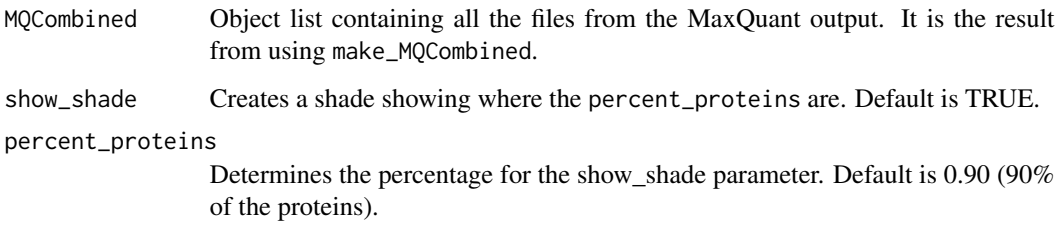

#### Value

Returns one plot for each sample, being the dynamic range.

```
MQPathCombined <- system.file("extdata/combined/", package = "MQmetrics")
MQCombined <- make_MQCombined(MQPathCombined)
PlotAllDynamicRange(MQCombined)
```
<span id="page-6-0"></span>PlotAndromedaScore *Andromeda score for the best associated MS/MS spectrum.*

#### Description

Andromeda score for the best associated MS/MS spectrum.

#### Usage

```
PlotAndromedaScore(MQCombined, palette = "Set2", plots_per_page = 5)
```
#### Arguments

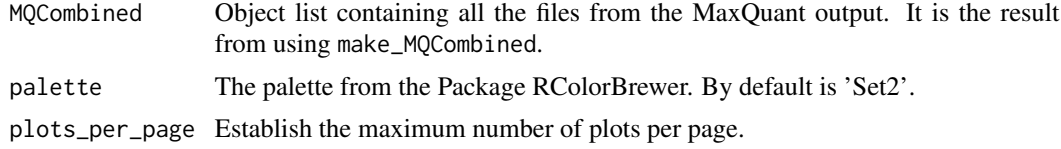

#### Value

Plots the MaxQuant Andromeda Score.

#### Examples

```
MQPathCombined <- system.file("extdata/combined/", package = "MQmetrics")
MQCombined <- make_MQCombined(MQPathCombined)
PlotAndromedaScore(MQCombined)
```
PlotCharge *The charge-state of the precursor ion.*

#### Description

The charge-state of the precursor ion.

#### Usage

```
PlotCharge(MQCombined, palette = "Set2", plots_per_page = 5)
```
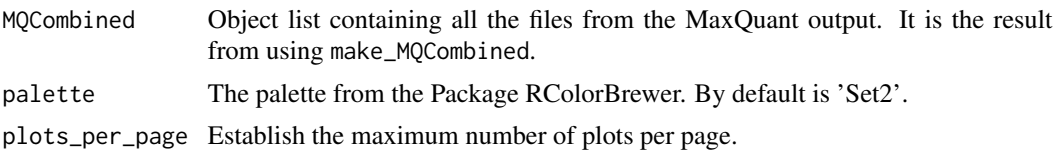

#### <span id="page-7-0"></span>Value

Plots the charge-state of the precursor ion.

#### Examples

```
MQPathCombined <- system.file("extdata/combined/", package = "MQmetrics")
MQCombined <- make_MQCombined(MQPathCombined)
PlotCharge(MQCombined)
```
PlotCombinedDynamicRange

*Dynamic range of all the samples combined*

#### Description

Dynamic range of all the samples combined

#### Usage

```
PlotCombinedDynamicRange(MQCombined, show_shade = TRUE, percent_proteins = 0.9)
```
#### Arguments

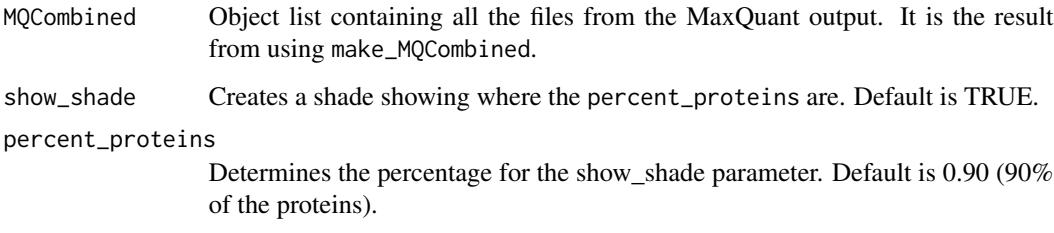

#### Value

Returns the dynamic range for all samples combined.

```
MQPathCombined <- system.file("extdata/combined/", package = "MQmetrics")
MQCombined <- make_MQCombined(MQPathCombined)
PlotCombinedDynamicRange(MQCombined)
```
<span id="page-8-0"></span>PlotHydrophobicity *Peptide hydrophobicity by GRAVY score*

#### Description

Peptide hydrophobicity by GRAVY score

#### Usage

```
PlotHydrophobicity(
 MQCombined,
  show_median = TRUE,
  size_median = 1.5,
 binwidth = 0.2,
 palette = "Set2",
 plots_per_page = 5
)
```
#### Arguments

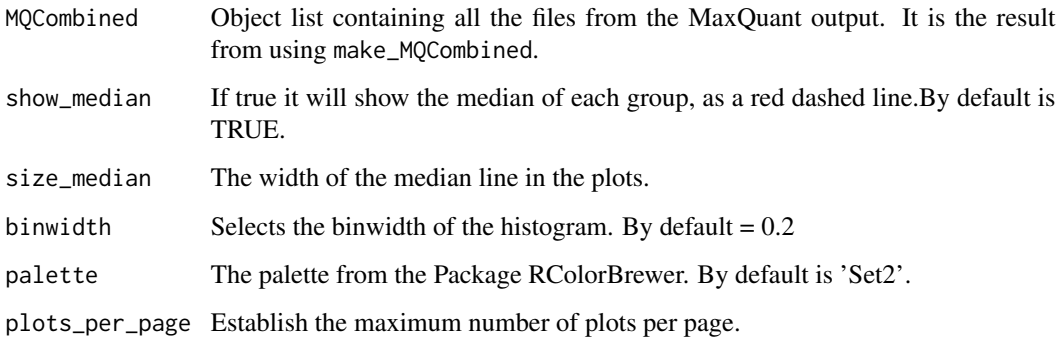

#### Value

Returns a histogram per sample, showing the frequency of the peptide's hydrophobicity GRAVY value.

```
MQPathCombined <- system.file("extdata/combined/", package = "MQmetrics")
MQCombined <- make_MQCombined(MQPathCombined)
PlotHydrophobicity(MQCombined)
```
#### <span id="page-9-0"></span>PlotIdentificationType

*Protein and Peptide Identification type.*

#### Description

Protein and Peptide Identification type.

#### Usage

```
PlotIdentificationType(
  MQCombined,
  long_names = FALSE,
  sep_names = NULL,
  palette = "Set2"
\mathcal{L}
```
#### Arguments

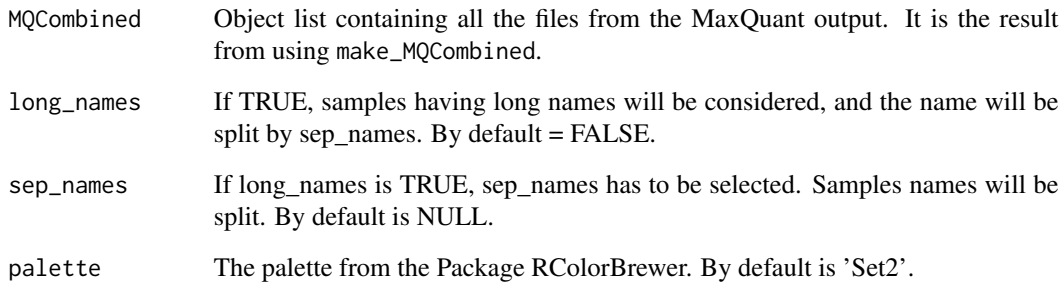

#### Value

Plots the compares of the protein and peptide identification of each sample. It will only work if in MaxQuant the Match Between Run was selected.

```
MQPathCombined <- system.file("extdata/combined/", package = "MQmetrics")
MQCombined <- make_MQCombined(MQPathCombined)
PlotIdentificationType(MQCombined)
```
<span id="page-10-0"></span>

Intensity / LFQ intensity per sample.

#### Usage

```
PlotIntensity(
 MQCombined,
  split_violin_intensity = TRUE,
  intensity_type = "Intensity",
  log\_base = 2,
  long_names = FALSE,
  sep_names = NULL,
 palette = "Set2"
)
```
#### Arguments

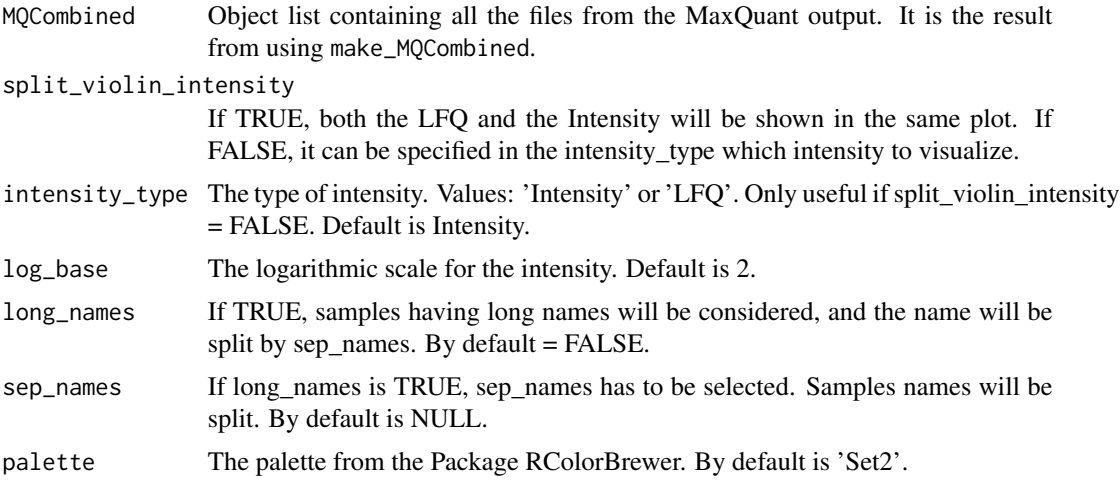

#### Value

A violin plot and boxplot of the intensities in each sample.

```
MQPathCombined <- system.file("extdata/combined/", package = "MQmetrics")
MQCombined <- make_MQCombined(MQPathCombined)
PlotIntensity(MQCombined)
```
<span id="page-11-0"></span>

Max intensities of the iRT peptides in each sample.

#### Usage

```
PlotiRT(MQCombined, show_calibrated_rt = FALSE, tolerance = 0.001)
```
#### Arguments

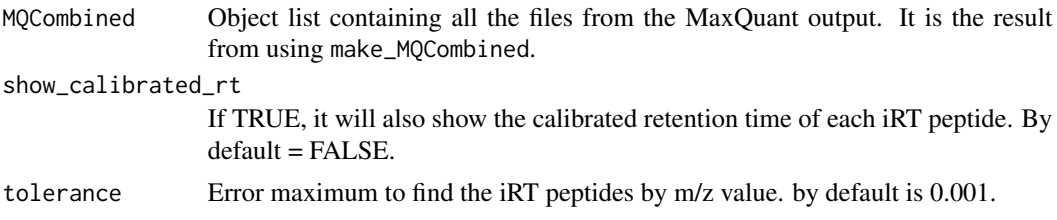

#### Value

A plot showing the iRT peptide in each sample vs the Retention time.

#### Examples

```
MQPathCombined <- system.file("extdata/combined/", package = "MQmetrics")
MQCombined <- make_MQCombined(MQPathCombined)
PlotiRT(MQCombined)
```
PlotiRTScore *Score vs retention time of the iRT peptides*

#### Description

Score vs retention time of the iRT peptides

#### Usage

```
PlotiRTScore(MQCombined, tolerance = 0.001)
```
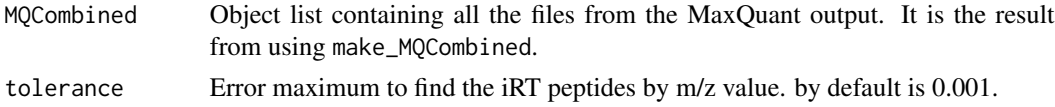

#### <span id="page-12-0"></span>PlotIsotopePattern 13

#### Value

A plot for each sample showing a linear regression of the iRT peptides' retention time vs the score.

#### Examples

```
MQPathCombined <- system.file("extdata/combined/", package = "MQmetrics")
MQCombined <- make_MQCombined(MQPathCombined)
PlotiRT(MQCombined)
```
PlotIsotopePattern *Plot Isotope Pattern and Isotope Pattern Sequenced*

#### Description

Plot Isotope Pattern and Isotope Pattern Sequenced

#### Usage

```
PlotIsotopePattern(
  MQCombined,
  long_names = FALSE,
  sep_names = NULL,
  position_dodge_width = 1,
 palette = "Set2"
\lambda
```
#### Arguments

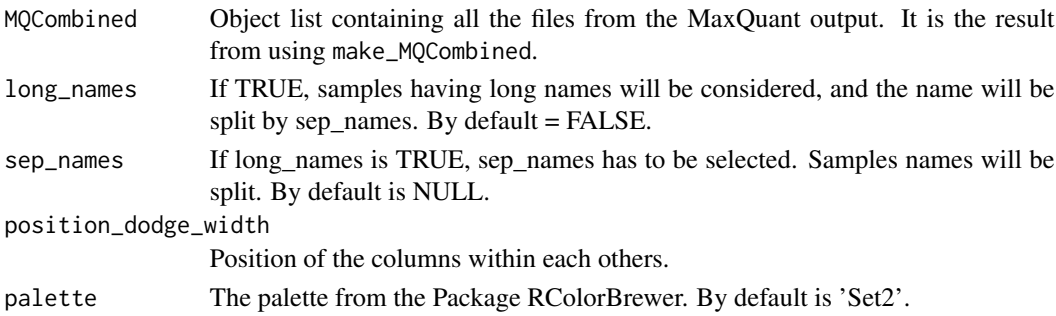

#### Value

Returns a plot Isotope Pattern and Isotope Pattern Sequenced.

```
MQPathCombined <- system.file('extdata/combined/', package = 'MQmetrics')
MQCombined <- make_MQCombined(MQPathCombined)
PlotIsotopePattern(MQCombined)
```
<span id="page-13-0"></span>

Comparison of the MS/MS submitted and identified in each sample.

#### Usage

```
PlotMsMs(
  MQCombined,
  long_names = FALSE,
  sep_names = NULL,
  position_dodge_width = 1,
  palette = "Set2"
\mathcal{E}
```
#### Arguments

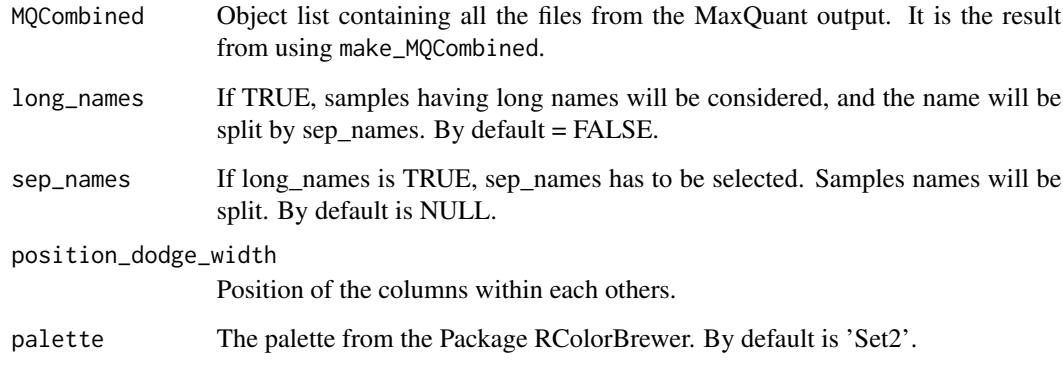

#### Value

Plots the MS/MS submitted and Identified in each sample.

```
MQPathCombined <- system.file("extdata/combined/", package = "MQmetrics")
MQCombined <- make_MQCombined(MQPathCombined)
PlotMsMs(MQCombined)
```
<span id="page-14-0"></span>

Principal Component Analysis of the Intensity values.

#### Usage

```
PlotPCA(MQCombined, intensity_type = "Intensity", palette = "Set2")
```
#### Arguments

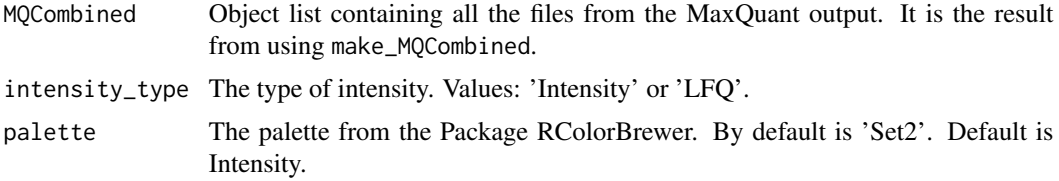

#### Value

A PCA plot of the Intesities of all the samples.

#### Examples

```
MQPathCombined <- system.file("extdata/combined/", package = "MQmetrics")
MQCombined <- make_MQCombined(MQPathCombined)
PlotPCA(MQCombined)
```
PlotPeaks *Total number of peaks detected and sequenced*

#### Description

Total number of peaks detected and sequenced

#### Usage

```
PlotPeaks(
  MQCombined,
  long_names = FALSE,
  sep_names = NULL,
  position_dodge_width = 1,
  palette = "Set2"
\mathcal{E}
```
#### <span id="page-15-0"></span>Arguments

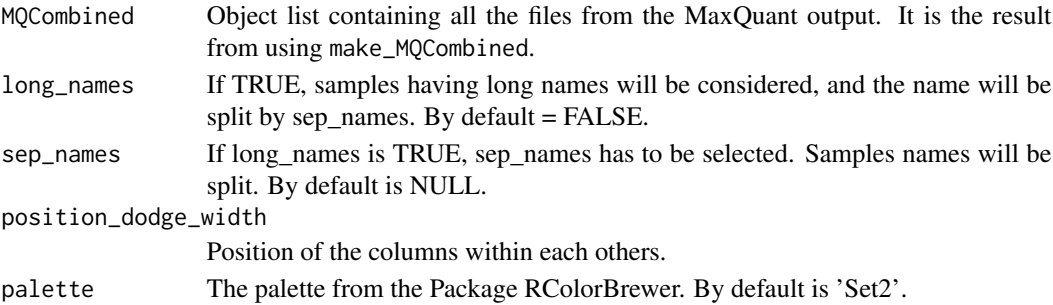

#### Value

Plots the total number of peaks detected in the full scans and the total number of peaks sequenced by tandem MS.

#### Examples

```
MQPathCombined <- system.file("extdata/combined/", package = "MQmetrics")
MQCombined <- make_MQCombined(MQPathCombined)
PlotPeaks(MQCombined)
```
PlotPeptidesIdentified

*Total number of peaks detected and sequenced*

#### Description

Total number of peaks detected and sequenced

#### Usage

```
PlotPeptidesIdentified(
  MQCombined,
  long_names = FALSE,
  sep_names = NULL,
  palette = "Set2"
\mathcal{E}
```
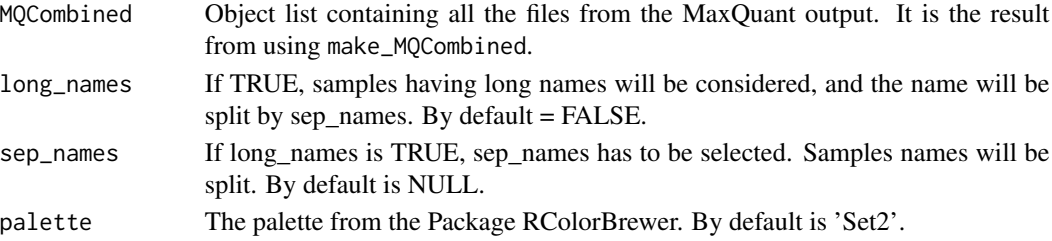

#### <span id="page-16-0"></span>Value

Plots the total number of unique peptide amino acid sequences identified from the recorded tandem mass spectra.

#### Examples

```
MQPathCombined <- system.file("extdata/combined/", package = "MQmetrics")
MQCombined <- make_MQCombined(MQPathCombined)
PlotPeptidesIdentified(MQCombined)
```
PlotProteaseSpecificity

*Protease Specificity*

#### Description

Protease Specificity

#### Usage

```
PlotProteaseSpecificity(MQCombined, palette = "Set2", plots_per_page = 5)
```
#### Arguments

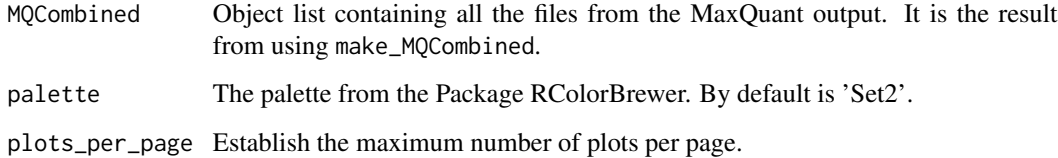

#### Value

Two plots per sample: Peptide length distribution and the number of missed enzymatic cleavages.

```
MQPathCombined <- system.file("extdata/combined/", package = "MQmetrics")
MQCombined <- make_MQCombined(MQPathCombined)
PlotProteaseSpecificity(MQCombined)
```
<span id="page-17-0"></span>PlotProteinCoverage *Protein coverage and degradation.*

#### Description

Protein coverage and degradation.

#### Usage

```
PlotProteinCoverage(
  MQCombined,
  UniprotID = NULL,
  log\_base = 2,
  segment_width = 1,
  palette = "Set2",
 plots_per_page = 5
)
```
#### Arguments

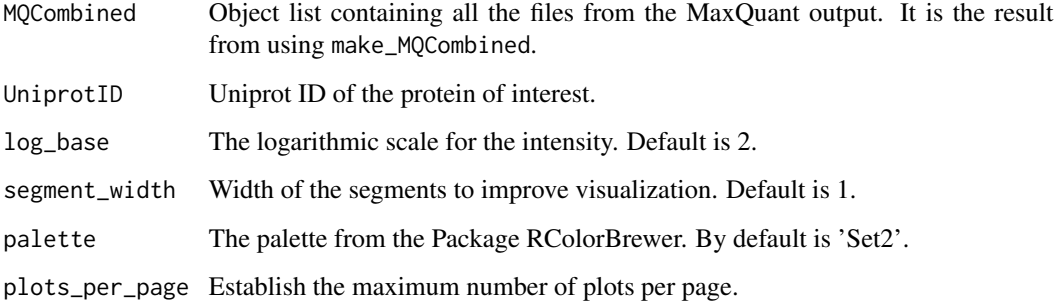

#### Value

Two plots for each sample, the end position vs the start position of each peptide of the given protein found. And the Intensity of a given peptide and its length.

```
MQPathCombined <- system.file('extdata/combined/', package = 'MQmetrics')
MQCombined <- make_MQCombined(MQPathCombined)
PlotProteinCoverage(MQCombined, UniprotID = 'Q8R0Y6')
```
<span id="page-18-0"></span>Protein Overlap Between Samples

#### Usage

PlotProteinOverlap(MQCombined)

#### Arguments

MQCombined Object list containing all the files from the MaxQuant output. It is the result from using make\_MQCombined.

#### Value

A plot showing the protein coverage in all samples.

#### Examples

```
MQPathCombined <- system.file("extdata/combined/", package = "MQmetrics")
MQCombined <- make_MQCombined(MQPathCombined)
PlotProteinOverlap(MQCombined)
```
#### PlotProteinPeptideRatio

*Identification Ratio Between Peptides and Proteins*

#### Description

Identification Ratio Between Peptides and Proteins

#### Usage

```
PlotProteinPeptideRatio(
 MQCombined,
  intensity_type = "Intensity",
 long_names = FALSE,
  sep_names = NULL
)
```
#### <span id="page-19-0"></span>Arguments

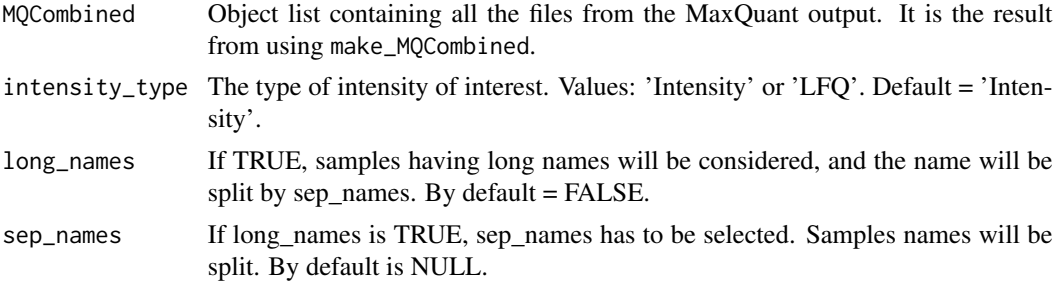

#### Value

Returns one plot showing the proteins identified vs the peptide/protein ratio in each experiment.

#### Examples

```
MQPathCombined <- system.file("extdata/combined/", package = "MQmetrics")
MQCombined <- make_MQCombined(MQPathCombined)
PlotProteinPeptideRatio(MQCombined)
```
#### PlotProteinsIdentified

*Proteins Identified per sample.*

#### Description

Proteins Identified per sample.

#### Usage

```
PlotProteinsIdentified(
 MQCombined,
  intensity_type = "Intensity",
  long_names = FALSE,
  sep\_names = NULL,palette = "Set2"
\mathcal{L}
```
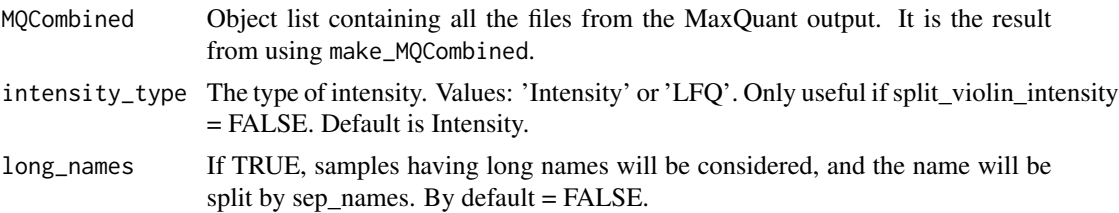

#### <span id="page-20-0"></span>PlotPTM 21

#### Value

A plot showing the number of proteins identified per sample and the number of missing values.

#### Examples

```
MQPathCombined <- system.file("extdata/combined/", package = "MQmetrics")
MQCombined <- make_MQCombined(MQPathCombined)
PlotProteinsIdentified(MQCombined)
```
#### PlotPTM *Post Translational Modifications*

#### Description

Post Translational Modifications

#### Usage

```
PlotPTM(
  MQCombined,
  peptides_modified = 1,
  plot_unmodified_peptides = FALSE,
  log\_base = 2,
  palette = "Set2",
 plots_per_page = 5
)
```
#### Arguments

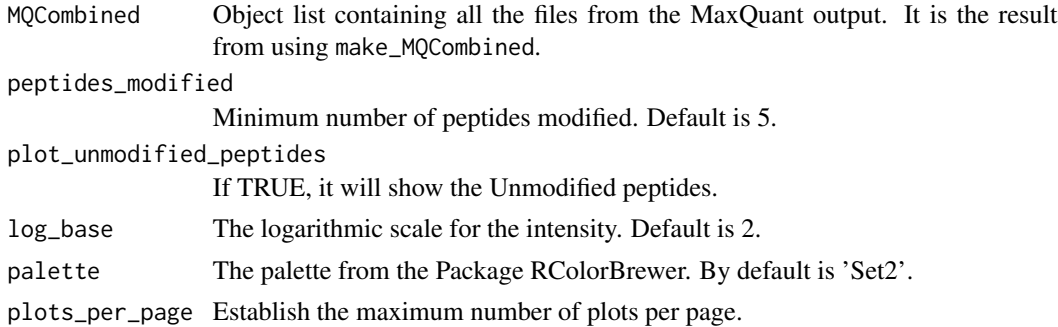

#### Value

Two plots per sample

#### Examples

```
MQPathCombined <- system.file("extdata/combined/", package = "MQmetrics")
MQCombined <- make_MQCombined(MQPathCombined)
PlotPTM(MQCombined)
```
PlotTotalIonCurrent *Total Ion Current*

#### Description

Total Ion Current

#### Usage

```
PlotTotalIonCurrent(
  MQCombined,
  show_max_value = TRUE,
 palette = "Set2",
 plots_per_page = 5
)
```
#### Arguments

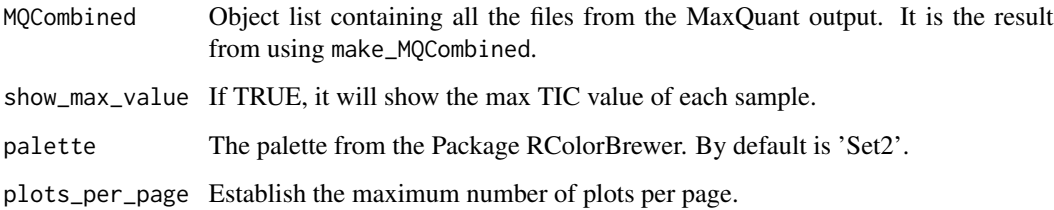

#### Value

Returns a plot the Total Ion Current in each sample. The maximum value is also plotted.

```
MQPathCombined <- system.file("extdata/combined/", package = "MQmetrics")
MQCombined <- make_MQCombined(MQPathCombined)
PlotTotalIonCurrent(MQCombined)
```
<span id="page-21-0"></span>

<span id="page-22-0"></span>

Report Tables with summary data

#### Usage

```
ReportTables(
  MQCombined,
  long_names = FALSE,
  sep_names = NULL,
  log\_base = 2,
  intensity_type = "Intensity"
\mathcal{L}
```
#### Arguments

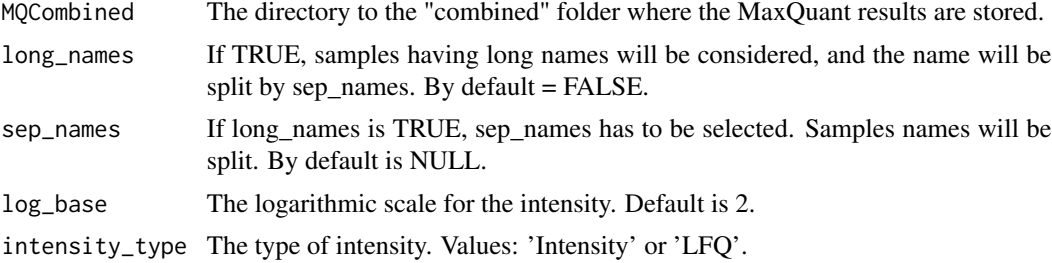

#### Value

A list with four tables are generated: - Protein Information - Intensity Information - Peptide Charge Information - Peptide hydrophobicity Information

```
MQPathCombined <- system.file('extdata/combined/', package = 'MQmetrics')
MQCombined <- make_MQCombined(MQPathCombined)
ReportTables(MQCombined)
```
# <span id="page-23-0"></span>Index

generateReport, [2](#page-1-0)

make\_MQCombined, [4](#page-3-0) MaxQuantAnalysisInfo, [5](#page-4-0)

PlotAcquisitionCycle, [5](#page-4-0) PlotAllDynamicRange, [6](#page-5-0) PlotAndromedaScore, [7](#page-6-0) PlotCharge, [7](#page-6-0) PlotCombinedDynamicRange, [8](#page-7-0) PlotHydrophobicity, [9](#page-8-0) PlotIdentificationType, [10](#page-9-0) PlotIntensity, [11](#page-10-0) PlotiRT, [12](#page-11-0) PlotiRTScore, [12](#page-11-0) PlotIsotopePattern, [13](#page-12-0) PlotMsMs, [14](#page-13-0) PlotPCA, [15](#page-14-0) PlotPeaks, [15](#page-14-0) PlotPeptidesIdentified, [16](#page-15-0) PlotProteaseSpecificity, [17](#page-16-0) PlotProteinCoverage, [18](#page-17-0) PlotProteinOverlap, [19](#page-18-0) PlotProteinPeptideRatio, [19](#page-18-0) PlotProteinsIdentified, [20](#page-19-0) PlotPTM, [21](#page-20-0) PlotTotalIonCurrent, [22](#page-21-0)

ReportTables, [23](#page-22-0)